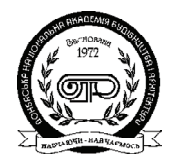

ISSN 1819-5377 print / ISSN 1993-3509 online **ЕКОНОМІКА БУДІВНИЦТВА І МІСЬКОГО ГОСПОДАРСТВА ЭКОНОМИКА СТРОИТЕЛЬСТВА И ГОРОДСКОГО ХОЗЯЙСТВА ECONOMICS OF CIVIL ENGINEERING AND MUNICIPAL ECONOMY**

> ТОМ 3, НОМЕР 2, 2007, 91-96 УДК 331 .522.4

# **МАТЕМАТИЧНІ МЕТОДИ ОЦІНКИ ІНВЕСТИЦІЙНОЇ ПРИВАБЛИВОСТІ МІСТА**

**К. В. Богун, О. С. Саєнко, Г. С.Куниця**

*Донбаська національна академія будівництва і архітектури, вул. Державіна 2, 86123, м. Макіївка, Україна. Email: Katya@yandex.ru*

*Отримана 12 квітня 2007; прийнята 18 травня 2007*

**Анотація.** В статті авторами на основі аналізу існуючих методик оцінки інвестиційної привабливості міста, які запропоновані К. Л. Ткаченко, С. Малахівською, Л. О. Омелянович і О.В.Веретенниковою, удосконалено методичний інструментарій щодо оцінки інвестиційної привабливості міста і апробовано її на прикладі міст Донецької області. Надано науково-практичні рекомендації щодо вдосконалення інвестиційних процесів територіальної одиниці. В основу розробки рекомендацій покладена кластерна модель, що припускає сукупність підприємств, які відповідають трьом ознакам: географічна приналежність (функціонують на певній території); технологічна ознака (використання загальної технологічної бази); вертикальна інтегра ція. Оскільки в кластерній моделі закладений значний потенціал місцевого економічного й соціального розвитку, саме вона є найприйнятнішим варіантом взаємодії педприємств певних видів діяльності, тим самим має активізувати інвестиційні процеси.

**Ключові слова:** інвестиційна привабливість, економічний потенціал, інвестиційна активність, кластерна модель.

## **МАТЕМАТИЧЕСКИЕ МЕТОДЫ ОЦЕНКИ ИНВЕСТИЦИОННОЙ ПРИВЛЕКАТЕЛЬНОСТИ ГОРОДА**

### **Е. В. Богун, О. С. Саенко, Г. С. Куница**

*Донбасская национальная академия строительства и архитектуры ул. Державина 2, 86123, г. Макеевка, Украина Email: Katya@yandex.ru*

*Получена 12 апреля 2007; принята 18 мая 2007*

**Аннотация.** В статье авторами на основе анализа существующих методик оценки инвестиционной привлекательности города, предложенные К. Л. Ткаченко, С. Малаховской, Л. О. Омельянович и О. В. Веретенниковой, был усовершенствован методический инструментарий относительно оценки инвес тиционной привлекательности города и апробирован на примере городов Донецкой области. Предос тавлены научно-практические рекомендации относительно усовершенствования инвестиционных процессов территориальной единицы. В основу разработки рекомендаций положена кластерная мо дель, которая предполагает совокупность предприятий, отвечающих трем признакам: географическая принадлежность (функционируют на определенной территории); технологический признак (исполь зование общей технологической базы); вертикальная интеграция. Так как в кластерной модели зало жен значительный потенциал местного экономического и социального развития, то именно она явля ется самым приемлемым вариантом взаимодействия предприятий определенных видов деятельнос ти, что должно значительно активизировать инвестиционные процессы.

**Ключевые слова:** инвестиционная привлекательность, экономический потенциал, инвестиционная активность, кластерная модель.

# **MATHEMATICAL METHODS OF ESTIMATING A CITY INVESTMENT APPEAL**

### **K. V. Bogun, O.S. Saenko, G. S. Kunitsa**

*The Donbass National Academy of Civil Engineering and Architecture, 2, Derzavin str., 86123, Makeyevka, Ukraine Email: Katya@yandex.ru Received April 12 , 2007, accepted May 18, 2007*

**Abstract.** Basing on the analysis of the existing methods of estimating a city investment appeal suggested by K.L.Tkachenko, S.Malahovs'ka, L.O.Omelyanovich and O.V. Veretennikova, the authors of the article have advanced methodical tools as to the estimation of a city investment appeal and approved them on the cities of Donetsk area. There are given scientific and practical recommendations on improving the investment processes of a territorial unit. As a basis of the development of the recommendations there was taken a cluster model that means a set of enterprises meeting three criteria: a geographical belonging (an enterprise operates on a certain territory); a technological criterion (the use of a common technological base); vertical integration. As the cluster models has a significant potential of the local economic and social development, it is this model that is the most acceptable variant of the interaction of the enterprises of definite kinds of activity, and that should make the investment processes more active.

**Keywords:** investment appeal, level of city, economic potential, investment activity, cluster model.

#### **Вступ**

Необхідною умовою розвитку економіки Ук раїни є подальше зростання інвестиційної ак тивності суб'єктів господарювання. Сьогодні основним завданням державної економічної політики є створення в Україні такого інвес тиційного клімату, який має сприяти залучен ню інвестиційних ресурсів на різних адміні стративно-теріториальних рівнях. Особливу актуальність дане питання набуває на сучас ному етапі функціонування держави, коли місцеві органи влади отримали певні повно важення для самостійного вирішення соціаль но-економічних питань.

Одним з індикаторів економічного розвит ку территоріальної одиниці є його інвестиц ійна привабливісті – поняття, яке відображує наявність або відсутність можливостей, що характеризують інтенсивність інвестиційного процесу, та надає можливості виявити певні тенденції у формуванні економічного середо вища.

Інвестиційну привабливість з боку інвесто ра варто розглядати як комплексний підхід для

оцінки умов інвестування на макро-, мезо-, мікрорівні й проектному рівні, та, окремо, на рівні міста. І для цього існує цілий ряд методик для їхньої оцінки.

#### **Аналіз досліджень і публікацій**

Серед останніх робіт, присвяченим методикам оцінки інвестиційної привабливості економі ки на різних її рівнях можна назвати публі кації А.Гайдуцкого, О. Носової, Н. Бутко, С. Зеленського, Е. Акіменко, П. Орлова, Т. Вла сюка, Л. О. Омелянович, О. В. Веретеннико вої, Н. П Денисенко, А. П. Гречан, О. Панухі на, С. Малахівської, Є. Сталінської.

Тому **метою** даної роботи є удосконалення існуюючих підходів до оцінки інвестиційної привабливості міста.

#### **Виклад основного матеріалу**

Як вже було зазначено, інвестиційна приваб ливість є об'єктом вивчення багатьох науко вих робіт, при цьому існуючий методичний інструментарій не є однозначним по структурі і має певні недоліки, а саме:

- використання великої або, навпаки, недо статньої кількості індикаторів;
- дуже часто математичні розрахунки вик ривляються під впливом суб'єктивізму ек спертних оцінок;
- пропоновані методики не завжди відобра жають інвестиційну привабливість, а харак теризують лише інвестиційні процеси.

Враховуючи дані позиції, нами було зап ропновано наступні групи показників:

- рівень економічного потенціалу міста, який відображає поточний стан економічного розвитку міста;
- рівень інвестиційної активності суб'єктів господарювання в місті, який передбачає вивчення обсягів реалізації інвестиційних проектів в кількісному та грошовому вимірі, освоєння внутрішніх і зарубіжних інвестиційних коштів, а також активність в місті будівельно-підрядних організацій, забезпеченість житлом населення, крім цьо го, дана група показників враховує вивчен ня процесу оновлення основних засобів на підприємствах;
- рівень соціального стану міста, тобто на явність трудових ресурсів, рівень безробі ття, приріст населення, середньомісячна заробітна плата робітників;
- забезпечення міста ринковою інфраструк турою й комунікаціями, що включає вив чення забезпеченості міста об'єктами торгівлі, банківськими установами, автомо більними і комунальними комунікаціями;

– екологічна ситуація в місті.

Оцінювання інвестиційної привабливості здійснювалось в три етапи. На першому етапі визначалися стандартизовані показники за кожною конкретною групою, в цьому випад ку ми використовували питому вагу кожного міста в загальній сукупності за 2 роки, далі зна ходили відносне відхилення даного значення від попереднього року. На другому етапі роз раховується значення окремої групи показ ників за наступною формулою:

$$
R=\sqrt{\prod_{i=1}^n (A_{im}-A_i)^2}
$$

де А<sub>im</sub> - показник, що визначається як

найкращий із загальної кількості  $X_{i6}$ 

Останнім кроком є визначення іінтеграль ного показника шляхом сумування значень за окремими групами.

Відносну привабливість показників за кож ною групою можна оцінити оцінювати за та кою шкалою:

–до 0,6 – малопривабливі показники міста; –0,6 – 0,90– середньо привабливі показни ки міста;

–більш ніж 0,9 – привабливі показники міста.

Виходячи з цього та використовуючи мож ливості програми Microsoft Excel на основі попереднього аналізу всю сукупність міст було ранжовано на такі групи:

–**лідери** – ті міста, в яких інтегральний по казник інвестиційної привабливості дорі внював або перевищував 5 одиниць;

–**переслідувачі** - міста, інтегральний показ ник яких коливається і межах від 3 до 5 оди ниць;

–**аутсайдери**, відповідно, міста в яких інтегральний показник меньше за 3 оди ниці.

З метою практичної апробації даної мето дики було проведено розрахунки інвестицій ної привабливості міст Донецької області на базі статистичних даних за 2004 – 2005 роки. Його результат представлений в таблиці 1.

Результати ранжування міст за вищезазна ченими групами представлено в таблиці 2., які свідчать про те, що міста Донецьк, Маріуполь, Макіївка, Горлівка, Слов'янськ, Краматорськ належать за усіма показниками до привабли вої території і лідирують в досліджуваній су купності міст.

Представлені результати свідчать про на явність кризових явищ як в економічній, так і соціальній сфері розвитку у переважній більшості міст Донецької області, що значно знижують їх інвестиційний рейтинг.

Тому з'явилась необхідність в якісно новій системі функціонування діяльності територі альних одиниць, яка б відповідала новим рин ковим умовам їх функціонування, коли має місце невизначеність майбутнього. Конкурен тоспроможність та інвестиційна привабливість міста залежить, перш за все, від того, наскільки ефективно функціонують підприємства на їх

|                         | Міста<br>Донецької області | Показники                                     |                                       |                                       |                                                                                |                       |  |  |
|-------------------------|----------------------------|-----------------------------------------------|---------------------------------------|---------------------------------------|--------------------------------------------------------------------------------|-----------------------|--|--|
| $N_2$                   |                            | Рівень<br>економічного<br>потенціалу<br>міста | Рівень<br>інвестиційної<br>активності | Рівень<br>соціального<br>забезпечення | Забезпечення<br>міста<br>ринковою<br>інфраструкту<br>роюй<br>комунікаціям<br>И | Екологіч.<br>ситуація |  |  |
| 1                       | $\mathbf{2}$               | $\overline{\mathbf{3}}$                       | $\overline{\mathbf{4}}$               | 5                                     | 6                                                                              | $\overline{7}$        |  |  |
| 1                       | Авдіївка                   | 0,60                                          | $0,\overline{03}$                     | 0.92                                  | 0,17                                                                           | 0,49                  |  |  |
| $\overline{2}$          | Артемівськ                 | 0,55                                          | 0.89                                  | 1,04                                  | 0.66                                                                           | 0.72                  |  |  |
| $\overline{\mathbf{3}}$ | Вугледар                   | 0,40                                          | 0,02                                  | 0,29                                  | 0,46                                                                           | 0,16                  |  |  |
| $\overline{\mathbf{4}}$ | Горлівка                   | 0,98                                          | 1,20                                  | 1,12                                  | 0,91                                                                           | 0,92                  |  |  |
| $\overline{5}$          | Дебальцеве                 | 0,61                                          | 0,02                                  | 0,71                                  | 0,30                                                                           | 0,95                  |  |  |
| 6                       | Дзержинськ                 | 0,87                                          | 0,66                                  | 0,95                                  | 0,14                                                                           | 0,39                  |  |  |
| $\overline{7}$          | Димитров                   | 0,50                                          | 0,55                                  | 0,24                                  | 0,28                                                                           | 0,04                  |  |  |
| $\overline{8}$          | Добропілля                 | 0,66                                          | 0,67                                  | 0,70                                  | 0,33                                                                           | 0, 51                 |  |  |
| 9                       | Докучаєвськ                | 0,84                                          | 0,03                                  | 0,91                                  | 0,45                                                                           | 0,99                  |  |  |
| 10                      | Донецьк                    | 1,30                                          | 1,39                                  | 1,17                                  | 1,40                                                                           | 1,30                  |  |  |
| 11                      | Дружківка                  | 0,69                                          | 0,70                                  | 0,70                                  | 0,55                                                                           | 0,57                  |  |  |
| $\overline{12}$         | Єнакієве                   | 0,77                                          | 0,91                                  | 0,76                                  | 0,67                                                                           | 0,63                  |  |  |
| 13                      | Жданівка                   | 0,89                                          | 0,02                                  | 1,09                                  | 0,33                                                                           | 0,19                  |  |  |
| 14                      | Кіровське                  | 0,66                                          | 0,45                                  | 0,75                                  | 0,41                                                                           | 0,55                  |  |  |
| $\overline{15}$         | Костянтинівка              | 0,63                                          | 0,46                                  | 0,77                                  | 0,88                                                                           | 0,08                  |  |  |
| 16                      | Краматорськ                | 0,90                                          | 0,91                                  | 1,03                                  | 0,90                                                                           | 1,08                  |  |  |
| 17                      | Красноармійськ             | 0,65                                          | 1,00                                  | 0,91                                  | 0,72                                                                           | 0,75                  |  |  |
| 18                      | Красний Лиман              | 0,54                                          | 0,03                                  | 0,59                                  | 0,68                                                                           | 0,87                  |  |  |
| 19                      | Макіївка                   | 1,00                                          | 0,98                                  | 1,05                                  | 0,95                                                                           | 0,99                  |  |  |
| 20                      | Маріуполь                  | 1,10                                          | 1,40                                  | 1,26                                  | 1,19                                                                           | 1,20                  |  |  |
| 21                      | Новогродівка               | 0,74                                          | 0,02                                  | 0,75                                  | 0,23                                                                           | 0,34                  |  |  |
| $\overline{22}$         | Селидове                   | 0,78                                          | 0,49                                  | 0,79                                  | 0,58                                                                           | 0,67                  |  |  |
| 23                      | Слов'янськ                 | 1,00                                          | 0,92                                  | 1,38                                  | 0,92                                                                           | 0,93                  |  |  |
| 24                      | Сніжне                     | 0,49                                          | 0,54                                  | 0,50                                  | 0,44                                                                           | 0,66                  |  |  |
| $\overline{25}$         | Tope <sub>3</sub>          | 0,66                                          | 0,41                                  | 0,91                                  | 0,66                                                                           | 0,88                  |  |  |
| 26                      | Харцизьк                   | 0,59                                          | 0,39                                  | 0,74                                  | 0,57                                                                           | 0,74                  |  |  |
| $\overline{27}$         | Шахтарськ                  | 0,50                                          | 0,25                                  | 0,68                                  | 0,40                                                                           | 0,09                  |  |  |
| $\overline{28}$         | Ясинувата                  | 0,74                                          | 0,03                                  | 0,79                                  | 0,77                                                                           | 0,52                  |  |  |

**Таблиця 1**. Коефіцієнти оцінки інвестиційної привабливості міст Донецької області.

території. Значний потенціал місцевого еконо мічного і соціального розвитку закладений у кластерній моделі.

Кластер можна визначити як сукупність спеціалізованих у визначеному секторі вироб ництва і локалізованих географічно підприємств, в тому числі і інноваційних.

Сьогодні існують усі передумови для ство рення будівельного кластера в Донецький об ласті, тому що на її території розташовані одні потужні підприємства промисловості буді вельних матеріалів (цементу, цегли, шиферних виробів, гіпсу тощо) та з виробництва збірно го залізобетону і залізобетонних конструкцій.

Тут працює достатня кількість великих і ма лих підприємств, які спеціалізуються на про ектно-пошукових, ремонтних, будівельно монтажних видах діяльності. Також у буді вельний кластер можуть увійти підприємства суміжних галузей, тобто склоробної, фарфоро фаянсової та хімічної промисловості.

Будівельний кластер дасть змогу розви ватися малим підприємствам регіону, ство рювати нові потужності, покращувати якість будівельної продукції та знижувати її со бівартість, що є актуальним сьогодні.

Як правило, при створенні кластеру має існувати лідер, який би ініціював діяльність

| <b>MICTO</b> | <b>PAHI</b>    | <b>MICTO</b>      | <b>PAHIT</b> | <b>MICTO</b>      | <b>PAHI</b> |
|--------------|----------------|-------------------|--------------|-------------------|-------------|
| ЛІДЕРИ       |                | ПЕРЕСЛІДУВАЧІ     |              | <b>АУТСАЙДЕРИ</b> |             |
| Донецьк      | 1              | Красноармійськ    | 7            | Сніжне            | 21          |
| Маріуполь    | $\overline{2}$ | Артемівськ        | 8            | Дебальцеве        | 22          |
| Слов'янськ   | 3              | Єнакієве          | 9            | Жданівка          | 23          |
| Горлівка     | 4              | Tope <sub>3</sub> | 10           | Авдіївка          | 24          |
| Макіївка     | 5              | Селидове          | 11           | Новогродівка      | 25          |
| Краматорськ  | 6              | Докучаєвськ       | 12           | Шахтарськ         | 26          |
|              |                | Дружківка         | 13           | Димитров          | 27          |
|              |                | Харцизьк          | 14           | Вугледар          | 28          |
|              |                | Дзержинськ        | 15           |                   |             |
|              |                | Добропілля        | 16           |                   |             |
|              |                | Ясинувата         | 17           |                   |             |
|              |                | Кіровське         | 18           |                   |             |
|              |                | Костянтинівка     | 19           |                   |             |
|              |                | Красний Лиман     | 20           |                   |             |

**Таблиця 2**. Ранжування міст Донецької області за показником інвестиційної привабливості.

в даному напряму, наприклад, велике буді вельне підприємство або науковий центр. Але сьогодні провідну роль мають відіграва ти місцеві органи влади шляхом врахуван ня ідеї кластеризації в програмах розвитку регіону та окремих міст. Соціально-економ ічний ефект від об'єднання підприємств та інших установ в будівельний кластер мож на охарактеризувати можливістю:

- залучити фінансові ресурси у будівницт во, наприклад, для житлового будівництва
- іпотечне кредитування;

– знизити собівартість продукції та по слуг підприємств будівельного комплексу. Наявність власного виробництва на основі місцевої сировинної бази сприяє зниженню витрат на перевезення, зберігання, торго вельні послуги, що у свою чергу зменшує собівартість житлової площі та ремонтних робіт;

– започаткувати вирішення проблеми оновлення житлового фонду;

– забезпечення створення додаткових робо чих місць і стимулювання розвитку малого підприємництва в будівельному комплексі;

#### **Висновки**

Таким чином, запропонована модель будівель ного кластеру є першим кроком в реформу ванні економічних взаємозв'зків між підприє мствами і потужним інструментом залучення інвестиційних ресурсів на територію його ло калізації. Подальшої розробки потребує з'ясу вання і розроблення стимулюючого механіз му залучення підприємств до кластеру.

### **Література**

- 1. Омелянович Л.О. Інвестиційні можливості й перспективи підприємств промислового міста: Монографія / Л. О. Омелянович, О. В. Веретенникова - Донецьк: ДонДУЕТ, 2005. - 159 с.
- 2. Панухін О. Мале місто в системі регіональ них відносин: теоретико-методологічні підходи до дослідження // Управління су часним містом. - 2005. - № 1-2/1-6 (17-18). - С. 28 - 36
- 3. Ткаченко К. Л. Управління розвитком економіки на основі активізації бюджет но-інвестиційних процесів: Автореферат

дисертації на здобуття наукового ступе ня кандидата економічних наук. - До нецьк. - 2003. - 20 с.

4. Малахівська С. Методика визначення рей тингу інвестиційної привабливості міста / / Управління сучасним містом. - 2005. - №12/1-6 (17-18). - С. 251 -255

5. Малахівська С. Моделювання та оптиміза ція інвестиційної привабливості міста // Управління сучасним містом. 2004. - №10 - 12. - С. 284 -286

**Богун Катерина Володимирівна –** асистент кафедри фінансів і кредиту Донбаської національної академії буд івництва і архітектури. Науковий напрямок – мале підприємництво.

**Саєнко Ольга Сергіївна –** студентка IV курсу Донбаської національної академії будівництва і архітектури. Спеціальність – економіка підприємства.

**Куниця Галина Сергіївна –** студентка IV курсу Донбаської національної академії будівництва і архітектури. Спеціальність – економіка підприємства.

**Богун Екатерина Владимировна –** ассистент кафедры финансов и кредита Донбасской национальной акаде мии строительства и архитектуры. Научное направление – малое предпринимательство.

**Саенко Ольга Сергеевна –** студентка IV курса Донбасской национальной академии строительства и архитек туры. Специальность – экономика предприятий.

**Куница Галина Сергеевна –** студентка IV курса Донбасской национальной академии строительства и архитек туры. Специальность – экономика предприятий.

**Bogun Ekaterina Vladimirovna –** the assistant to faculty of the finance and the credit of the Donbass national academy of construction and architecture. A scientific direction – small business.

**Saenko Olga Sergeevna –** the student of IV rate of the Donbass national academy of construction and architecture. A speciality – a business economics.

**Kunitsa Galina Sergeevna –** the student of IV rate of the Donbass national academy of construction and architecture. A speciality – a business economics.